## Modifier une photo (image)

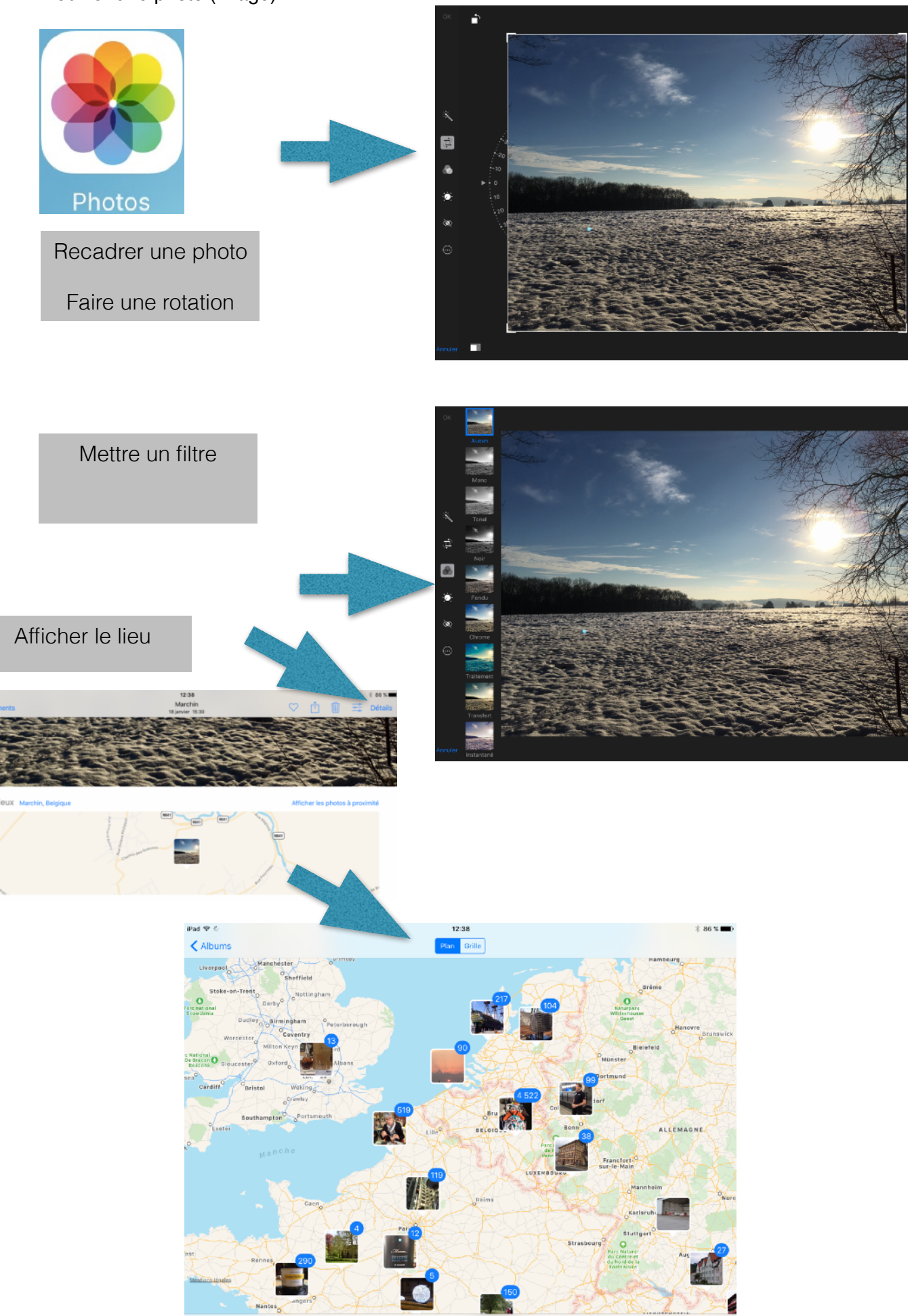